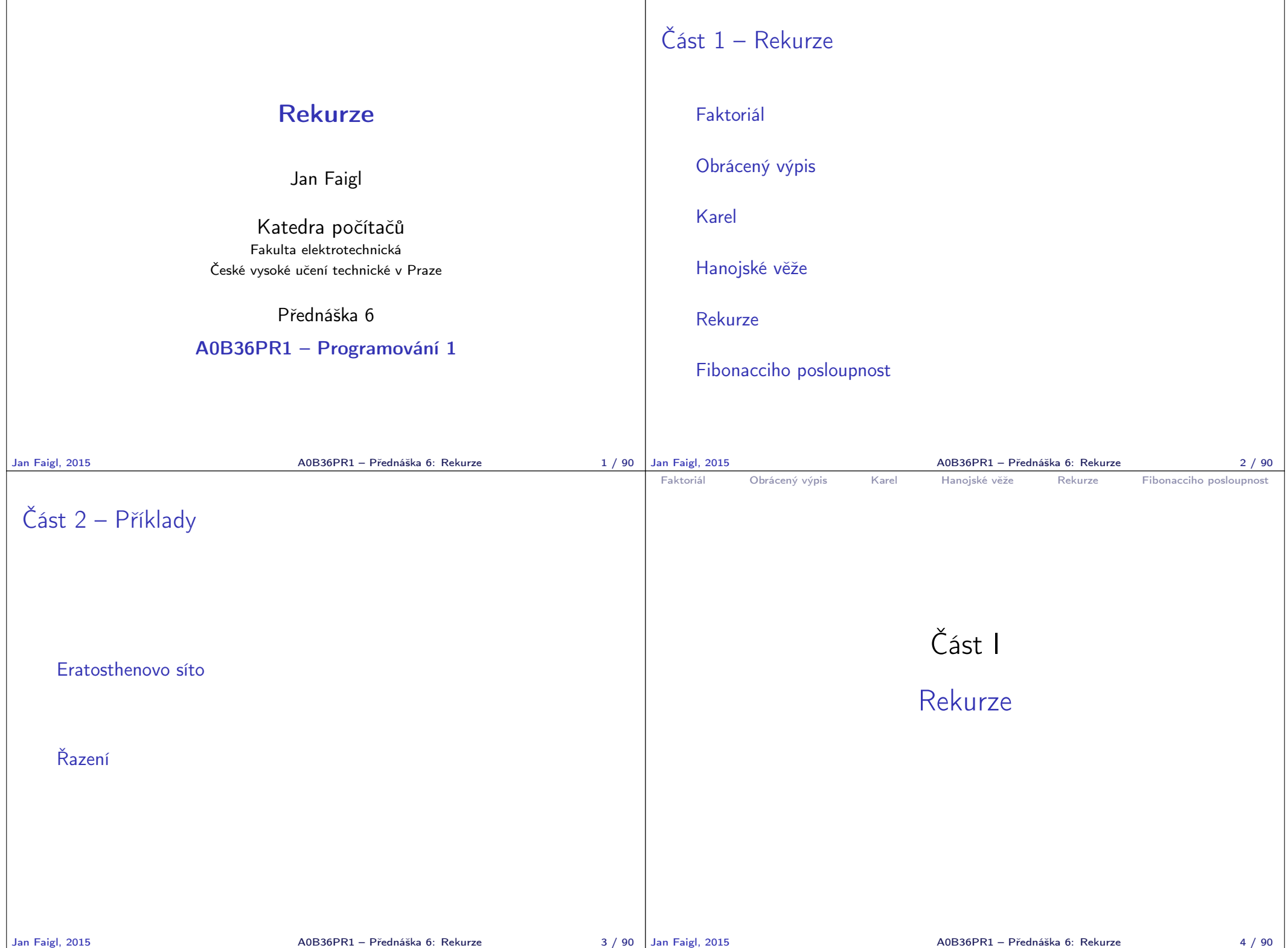

```
Faktoriál Obrácený výpis Karel Hanojské věže Rekurze Fibonacciho posloupnost
 Výpočet faktoriálu
  Iterace
        n! = n(n-1)(n-2)...2 \cdot 1Rekurze
                                           n! = 1 pro n \leq 1n! = n(n-1)! pro n > 1int factorialI(int n) {
       int f = 1:
       for(; n > 1; --n) {
          f \equiv n:
       }
       return f;
    }
                                    int factorialR(int n) {
                                       int f = 1:
                                       if (n > 1) {
                                          f = n * factorialR(n-1):
                                       }
                                       return f;
                                    }
                                            lec05/DemoFactorial.java
                                                           Připomínka
Jan Faigl, 2015 A0B36PR1 – Přednáška 6: Rekurze 6 / 90
                                                                          Faktoriál Obrácený výpis Karel Hanojské věže Rekurze Fibonacciho posloupnost
                                                                          Příklad výpis posloupnosti 1/3
                                                                             Vytvořte program, který přečte posloupnost čísel a vypíše ji
                                                                               v opačném pořadí
                                                                             Rozklad problému:
                                                                                  Zavedeme abstraktní příkaz: "obrať posloupnosť
                                                                                  Příkaz rozložíme do tří kroků:
                                                                                      1. Přečti číslo
                                                                                                           číslo uložíme pro pozdější "obrácený" výpis
                                                                                      2. Pokud není detekován konec posloupnost "obrať posloupnosť
                                                                                                                        pokračujeme ve čtení čísel
                                                                                      3. Vypiš číslo
                                                                                                                           vypíšeme uložené číslo
                                                                         Jan Faigl, 2015 A0B36PR1 – Přednáška 6: Rekurze 8 / 90
 Faktoriál Obrácený výpis Karel Hanojské věže Rekurze Fibonacciho posloupnost
 Příklad výpis posloupnosti 2/3
  1 void reverse() {
  2 \quad \text{int } y = \text{scan.nextInt}():
  3 if (scan.hasNext()) {
  4 reverse();
  5 \qquad \qquad6 System.out.printf("%3d ", v);
  7 }
  8
  9 public void start() {
 10 System.err.println("Enter a sequence of numbers (
         use ctr+D for the end of the the sequence");
 11 reverse();
 12 System.out.println(""); //end of line
 13 \frac{}{}lec06/DemoRevertSequence.java
Jan Faigl, 2015 A0B36PR1 – Přednáška 6: Rekurze 9 / 90 | Jan Faigl, 2015
                                                                          Faktoriál Obrácený výpis Karel Hanojské věže Rekurze Fibonacciho posloupnost
                                                                          Příklad výpis posloupnosti 3/3
                                                                             lec06/DemoRevertSequence.java
                                                                             Vytvoření posloupností
                                                                                ./generate_numbers.sh | tr '\n' ' ' | cat > numbers.txt
                                                                                javac DemoRevertSequence.java
                                                                                java DemoRevertSequence < numbers.txt 2>/dev/null > numbers-r.
                                                                                    txt
                                                                                java DemoRevertSequence <numbers-r.txt 2>/dev/null > numbers-rr
                                                                                    .txt
                                                                             Příkaz pro výpis obsahu souborů
                                                                               for i in numbers.txt numbers-r.txt numbers-rr.txt; do
                                                                                    echo "$i"; cat $i; echo ""; done
                                                                             Výpis obsahu souborů
                                                                               numbers.txt
                                                                               10 4 20 8 8 5 18 6 7 7
                                                                                numbers-r.txt<br>7 7 6 18
                                                                                 7 7 6 18 5 8 8 20 4 10
                                                                               numbers-rr.txt<br>10 4 20 8
                                                                                               8 5 18 6 7 7
                                                                                                          Jan Faigl, 2015 A0B36PR1 – Přednáška 6: Rekurze 10 / 90
```
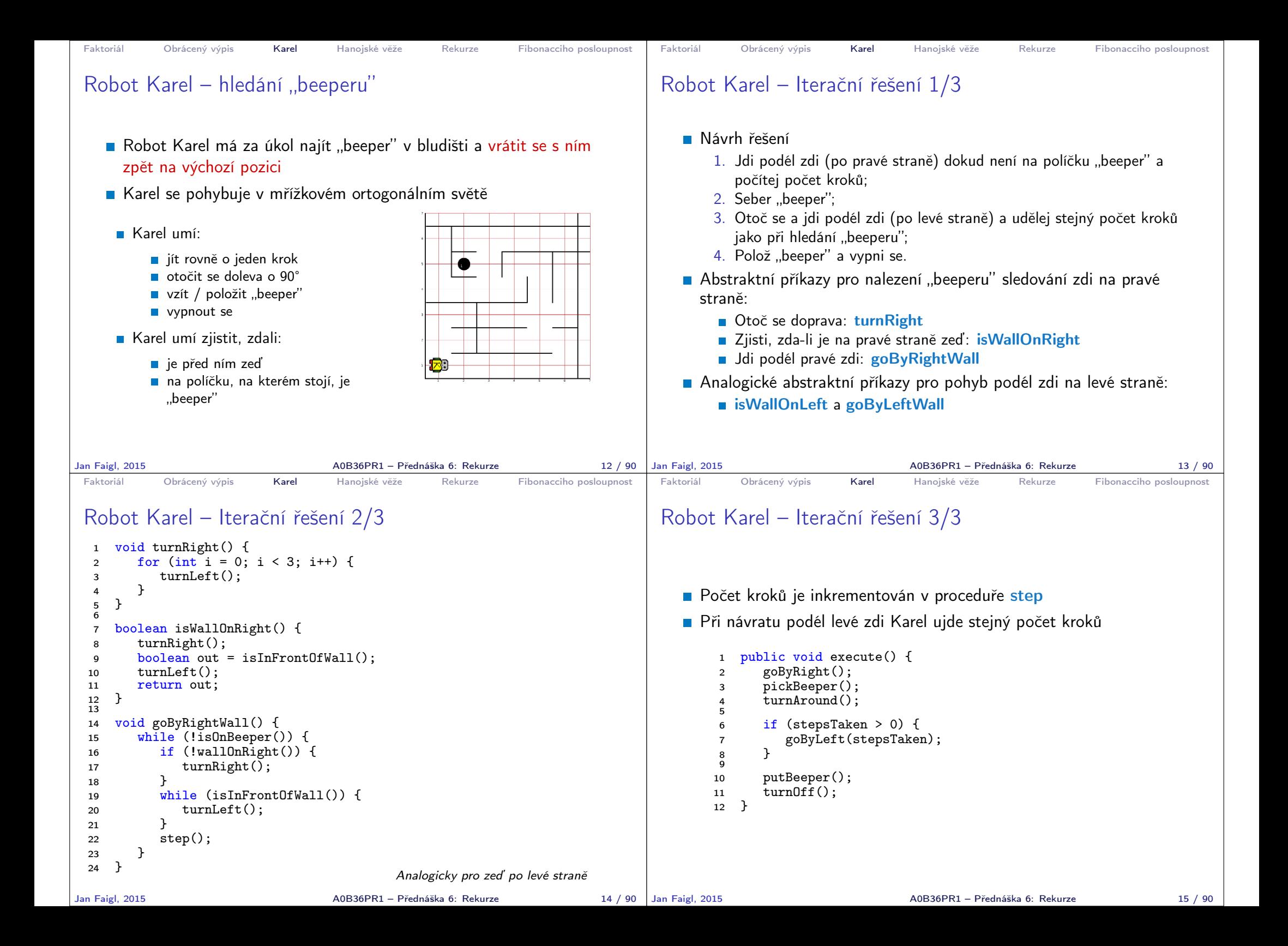

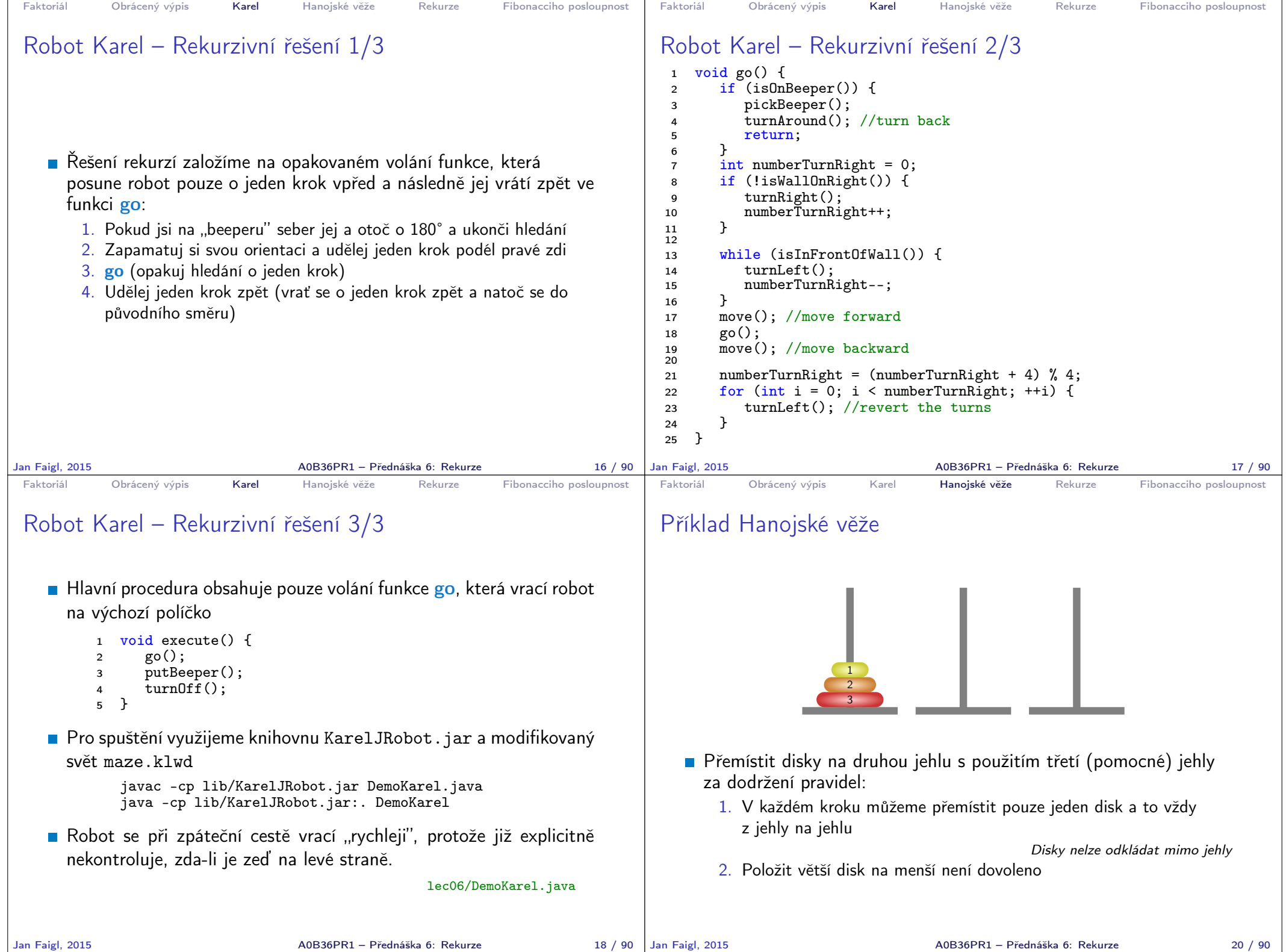

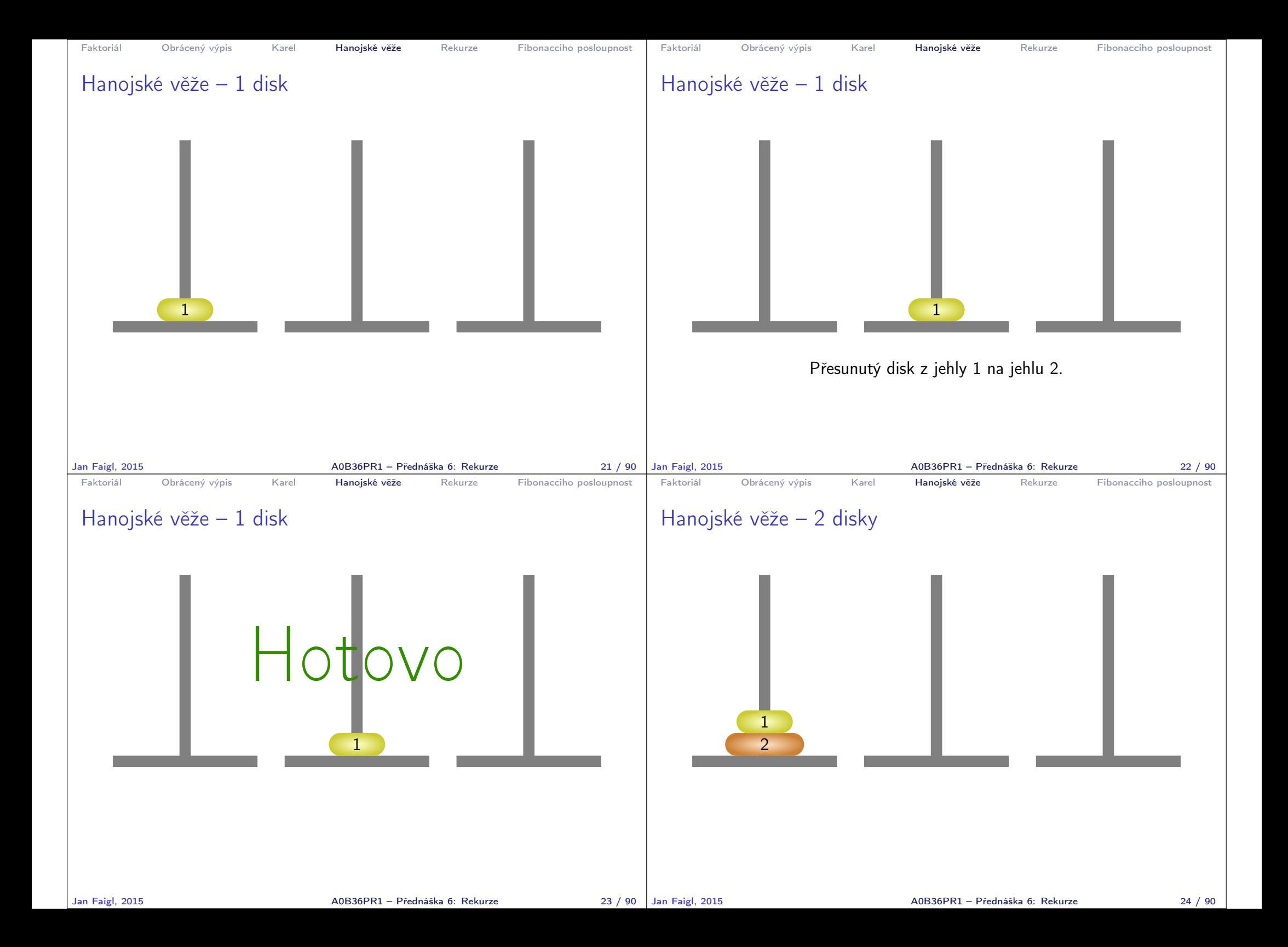

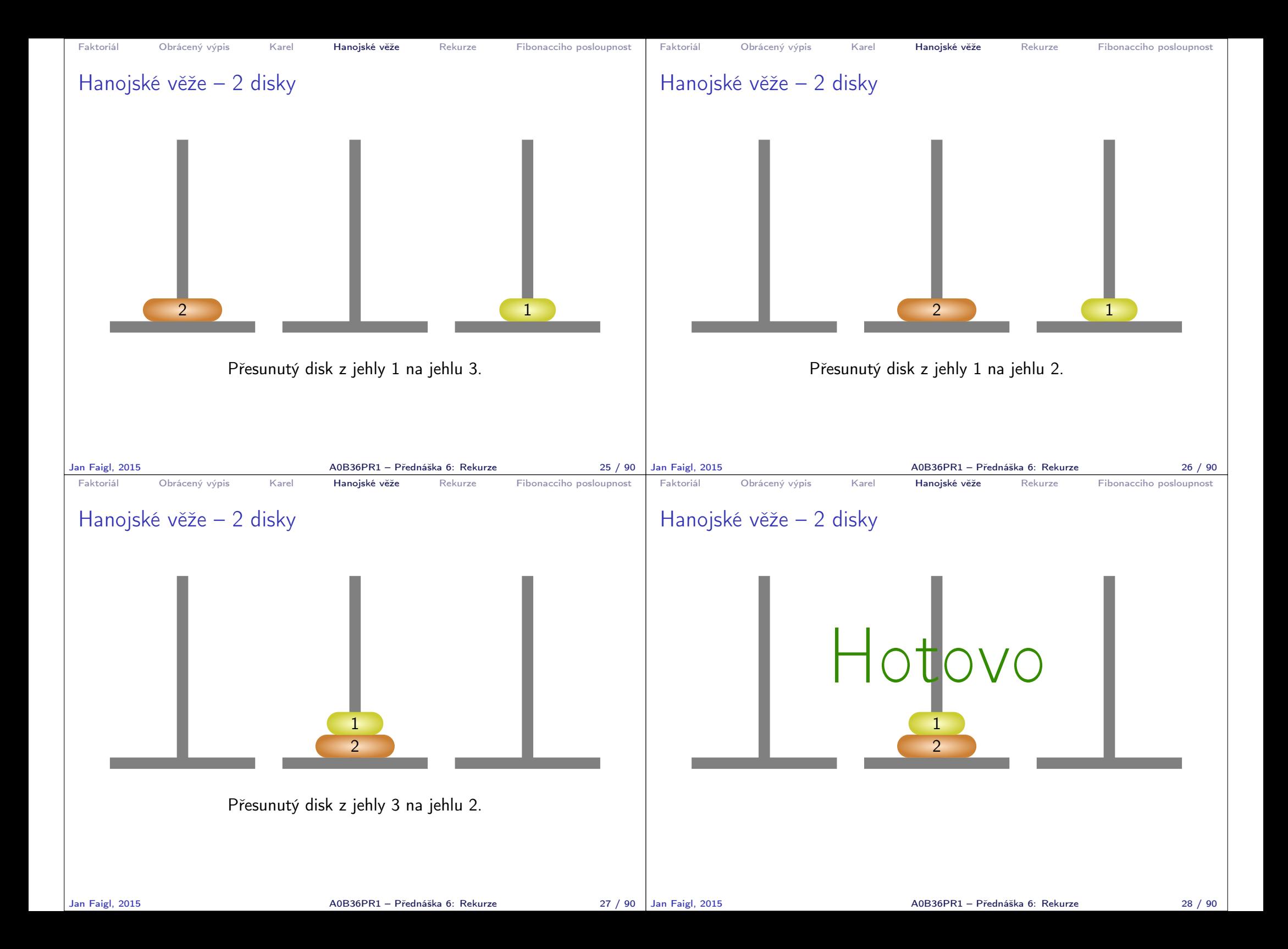

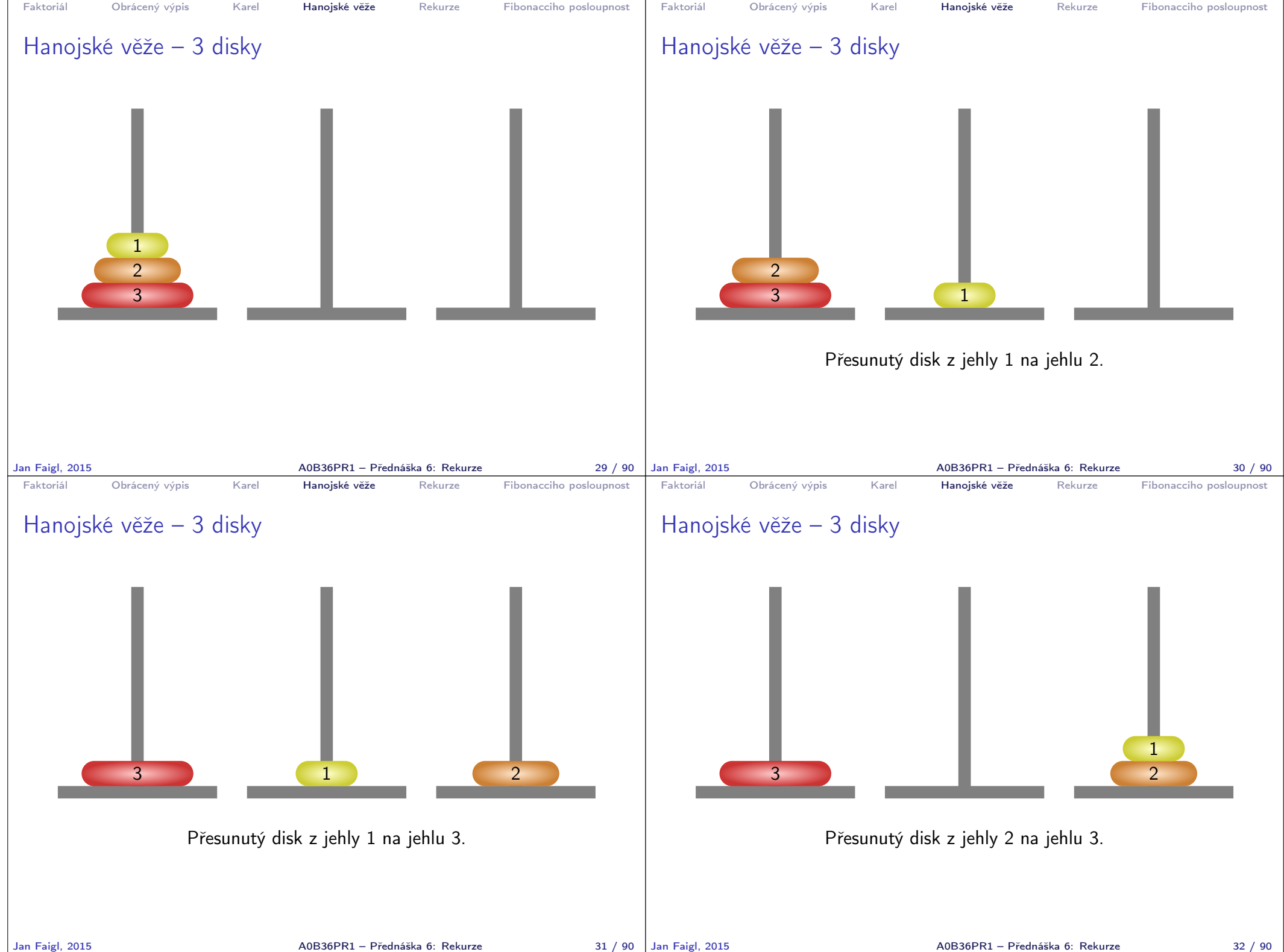

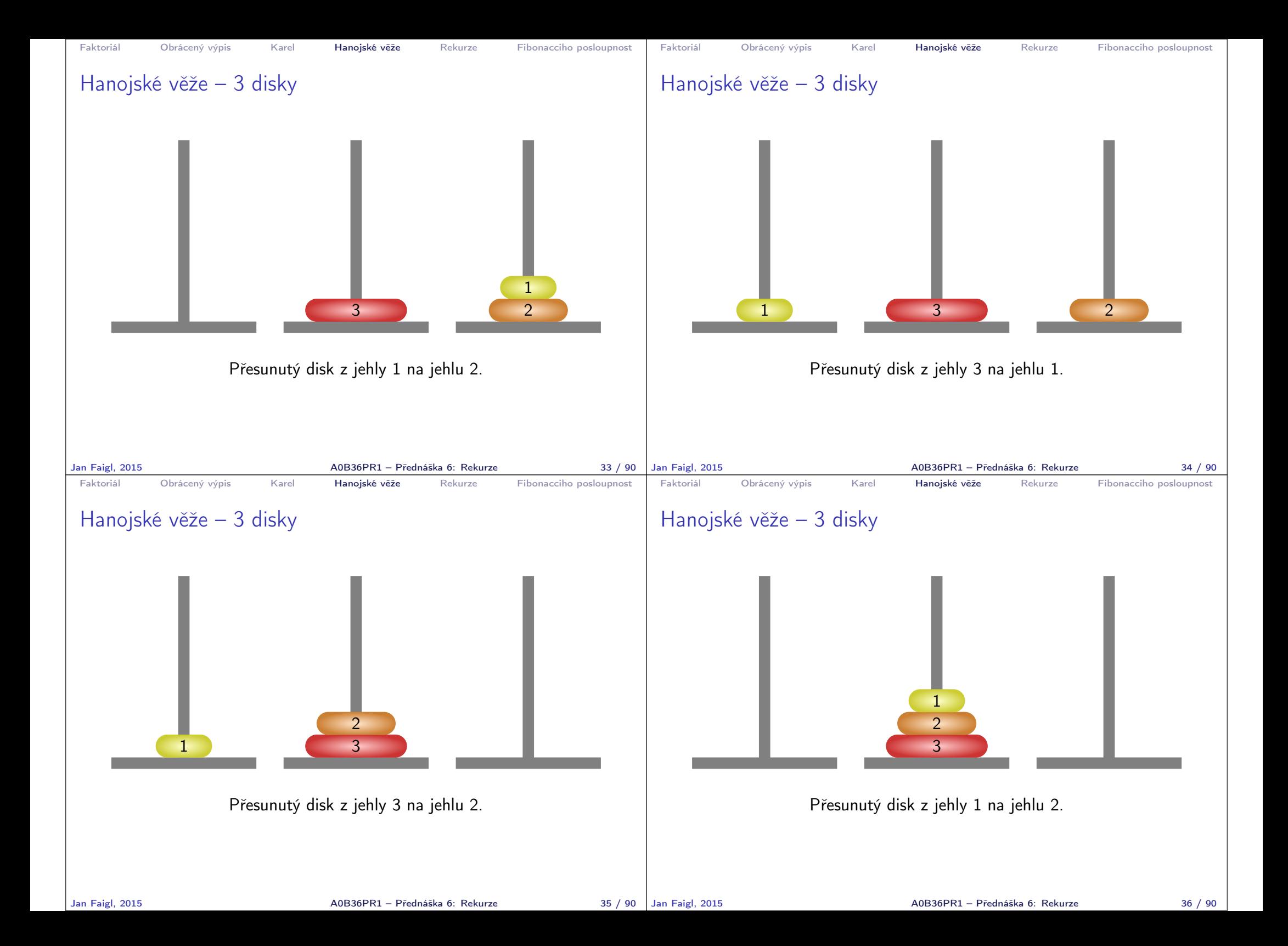

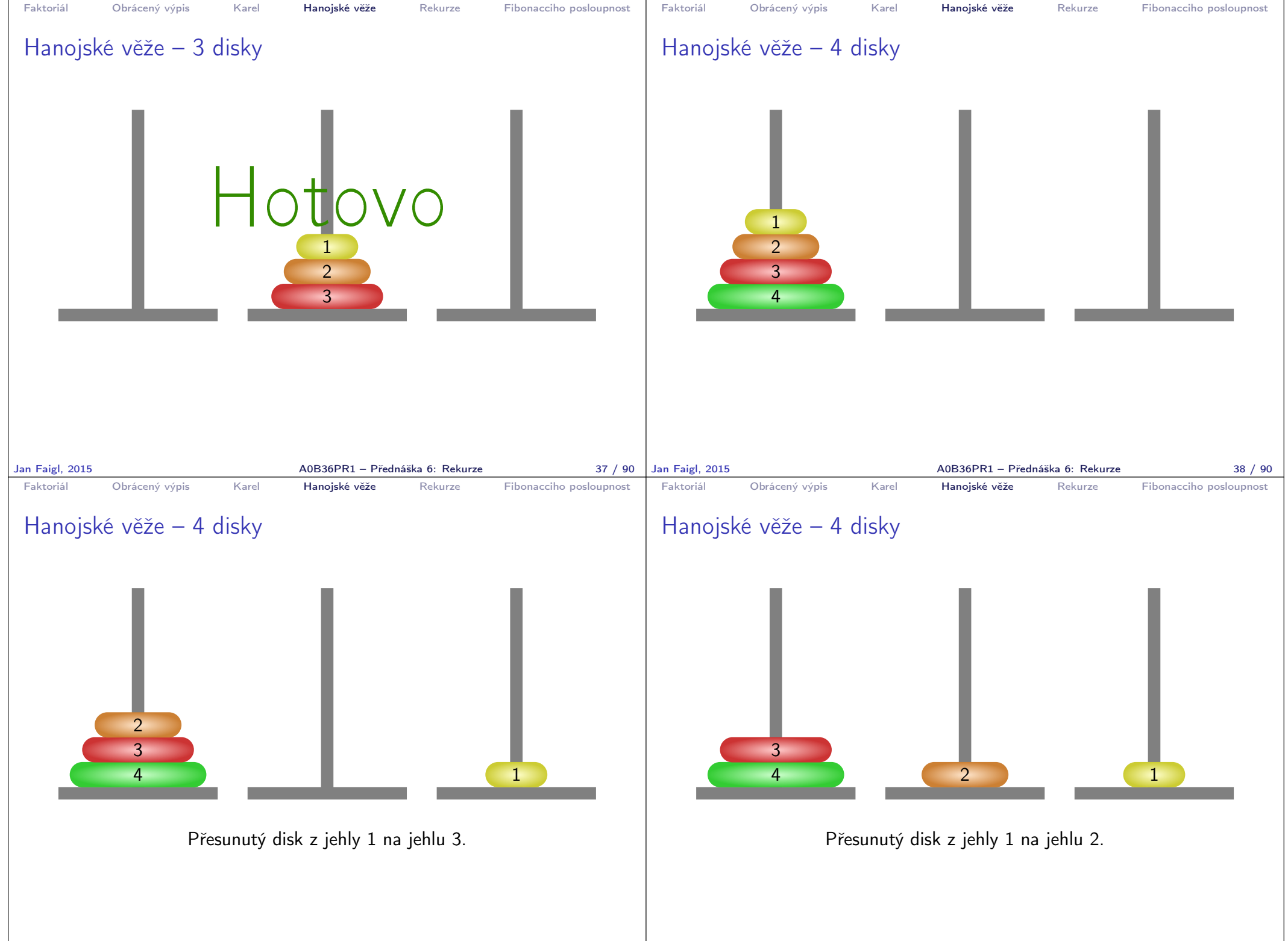

Jan Faigl, 2015 A0B36PR1 – Přednáška 6: Rekurze 39 / 90

A0B36PR1 – Přednáška 6: Rekurze 40 / 90

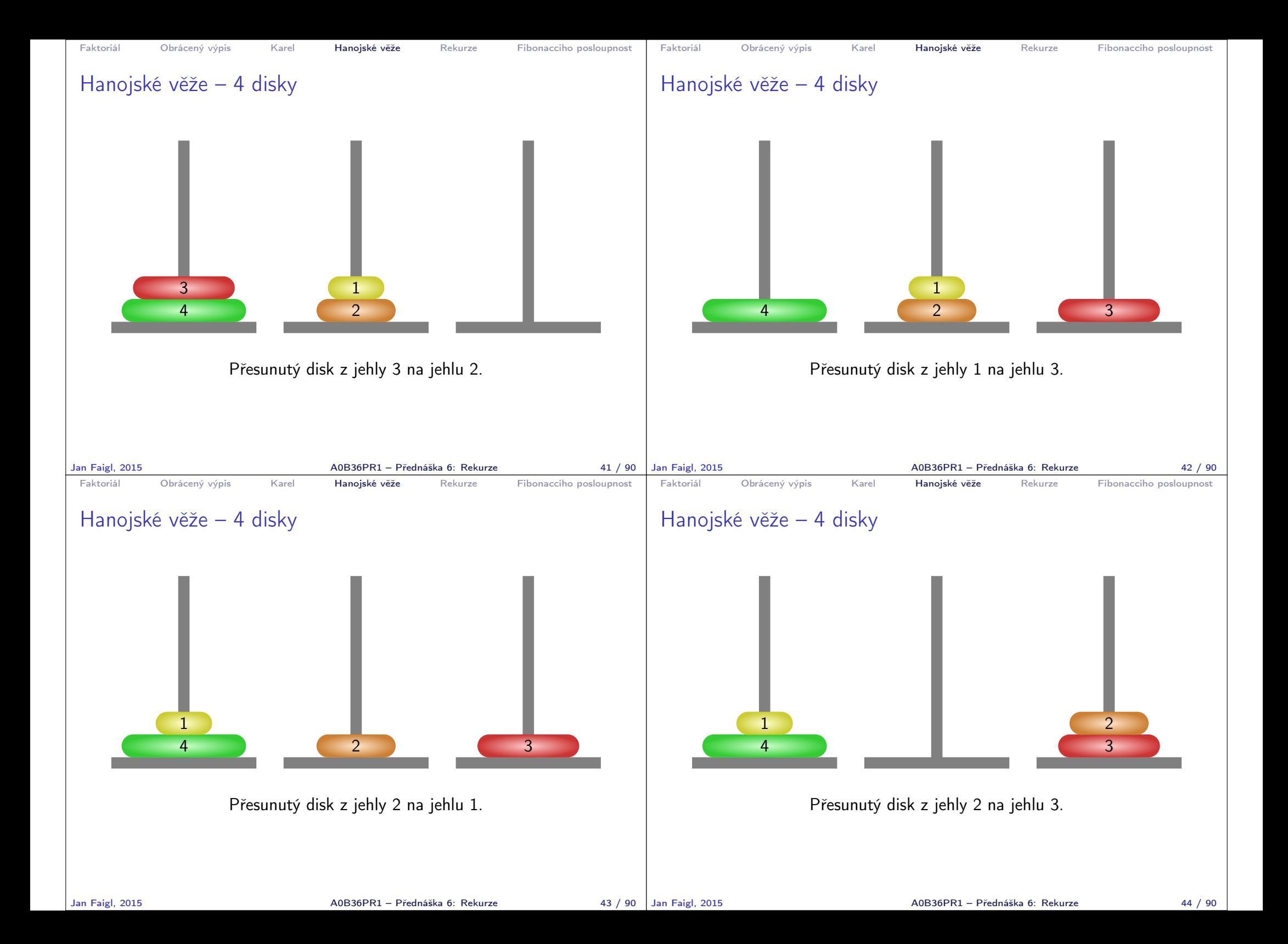

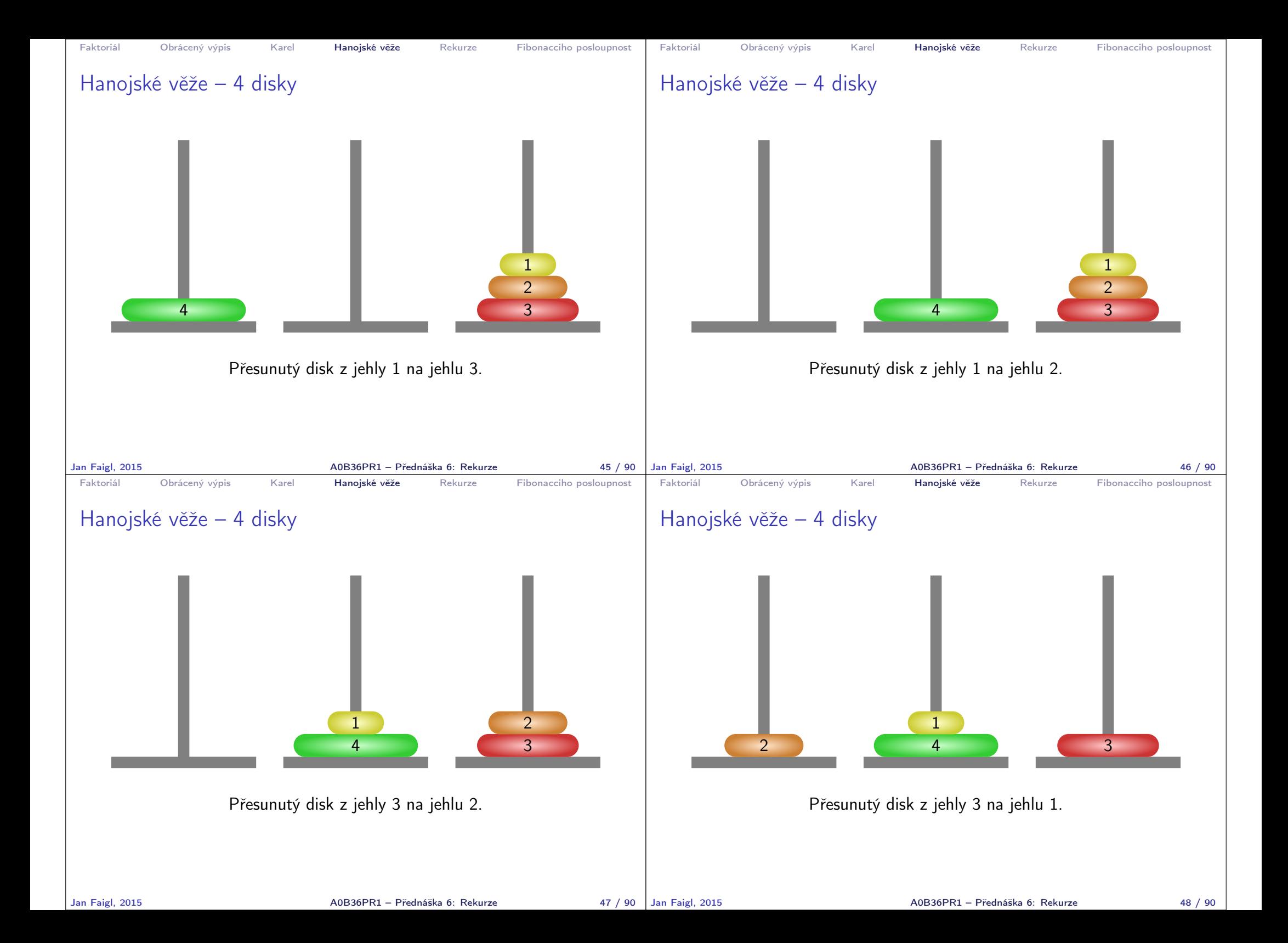

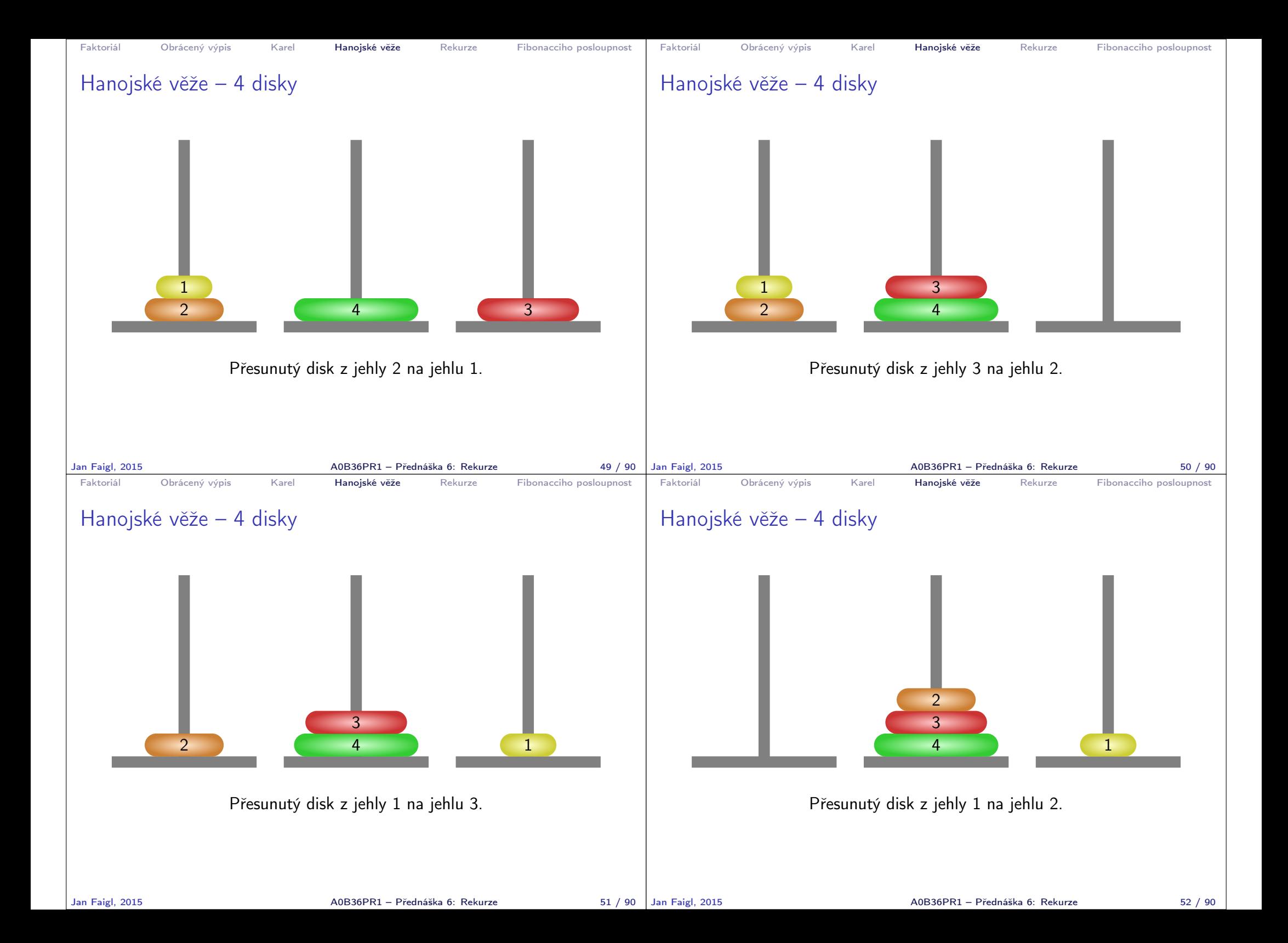

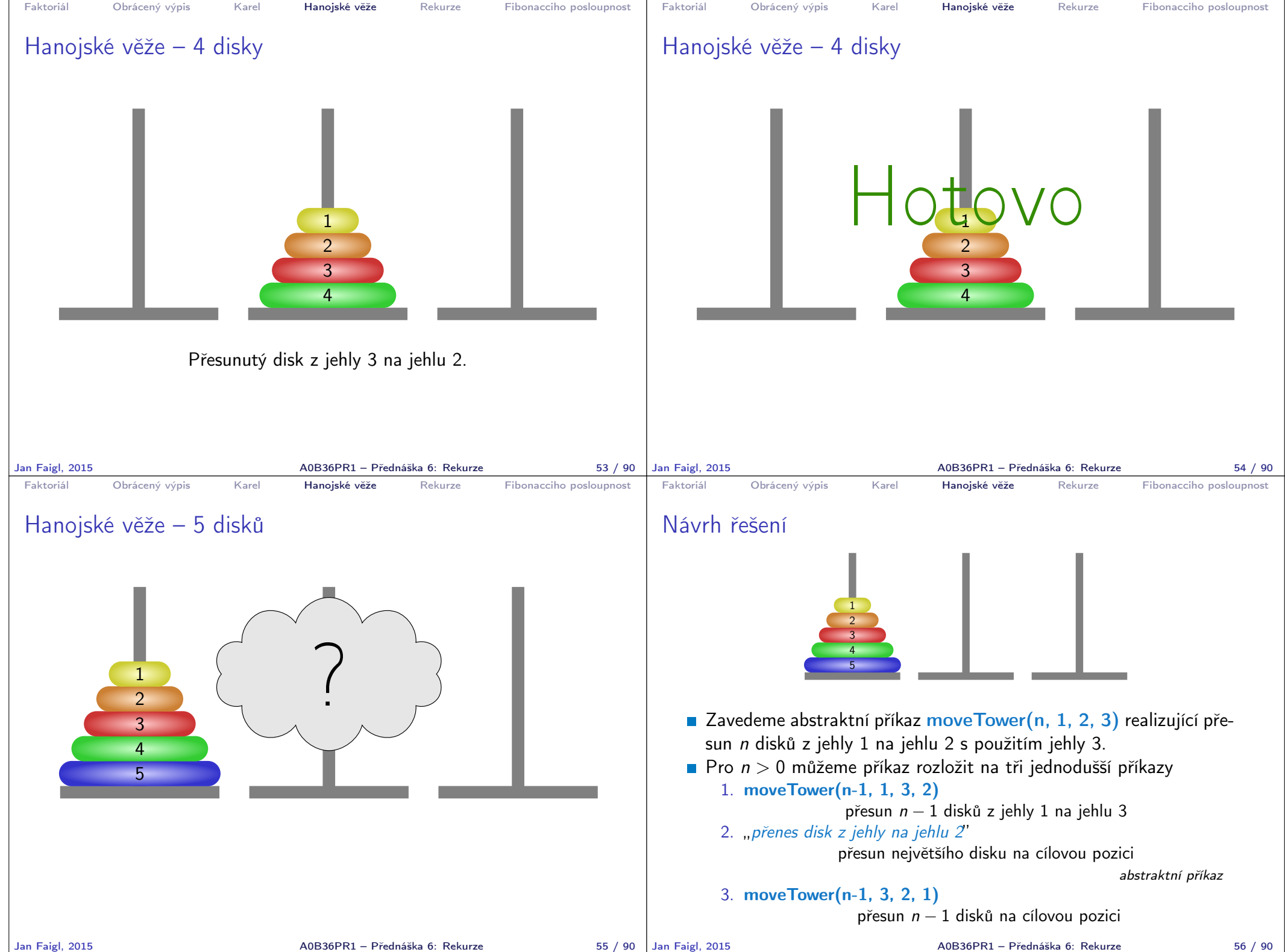

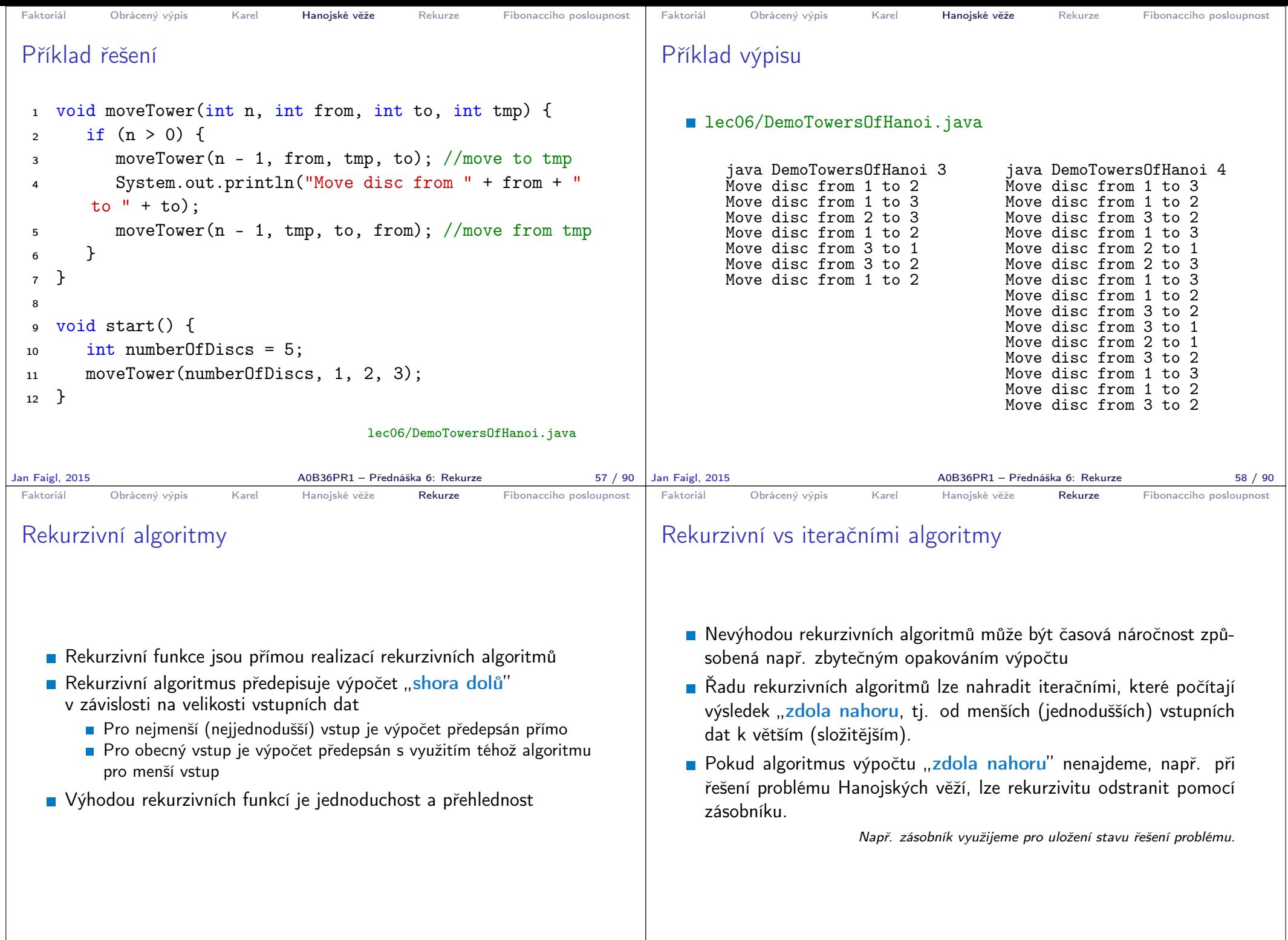

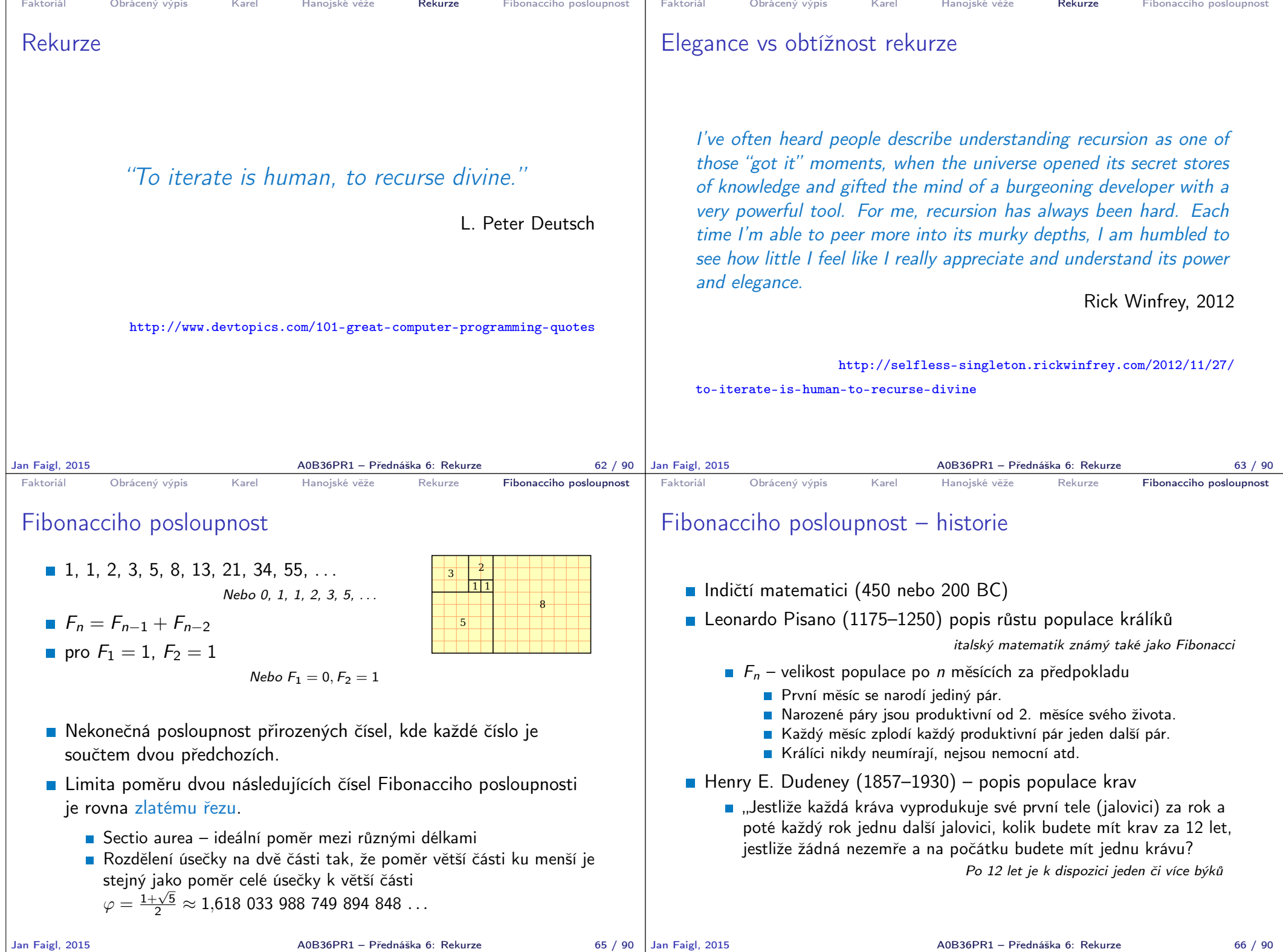

- 1

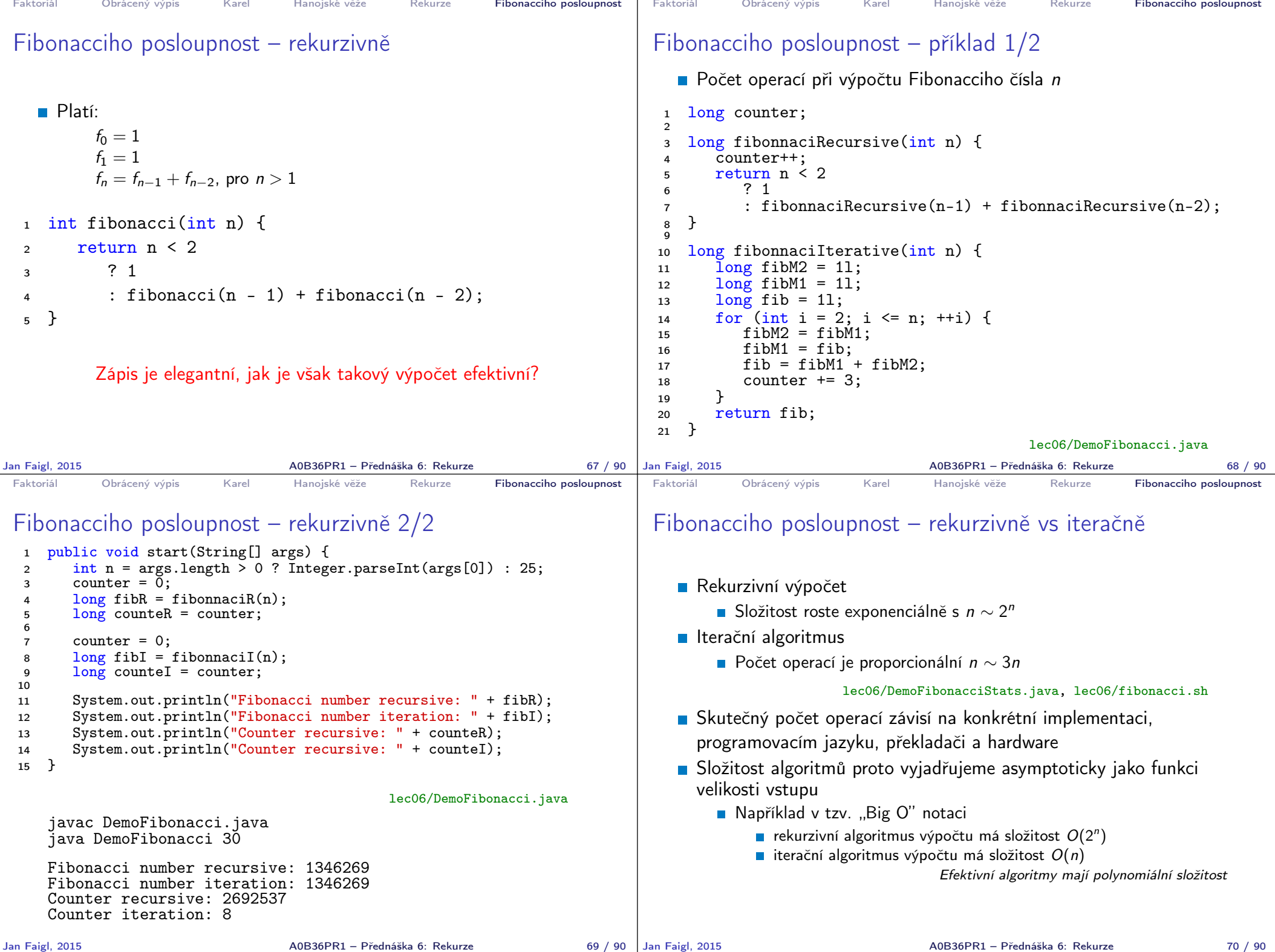

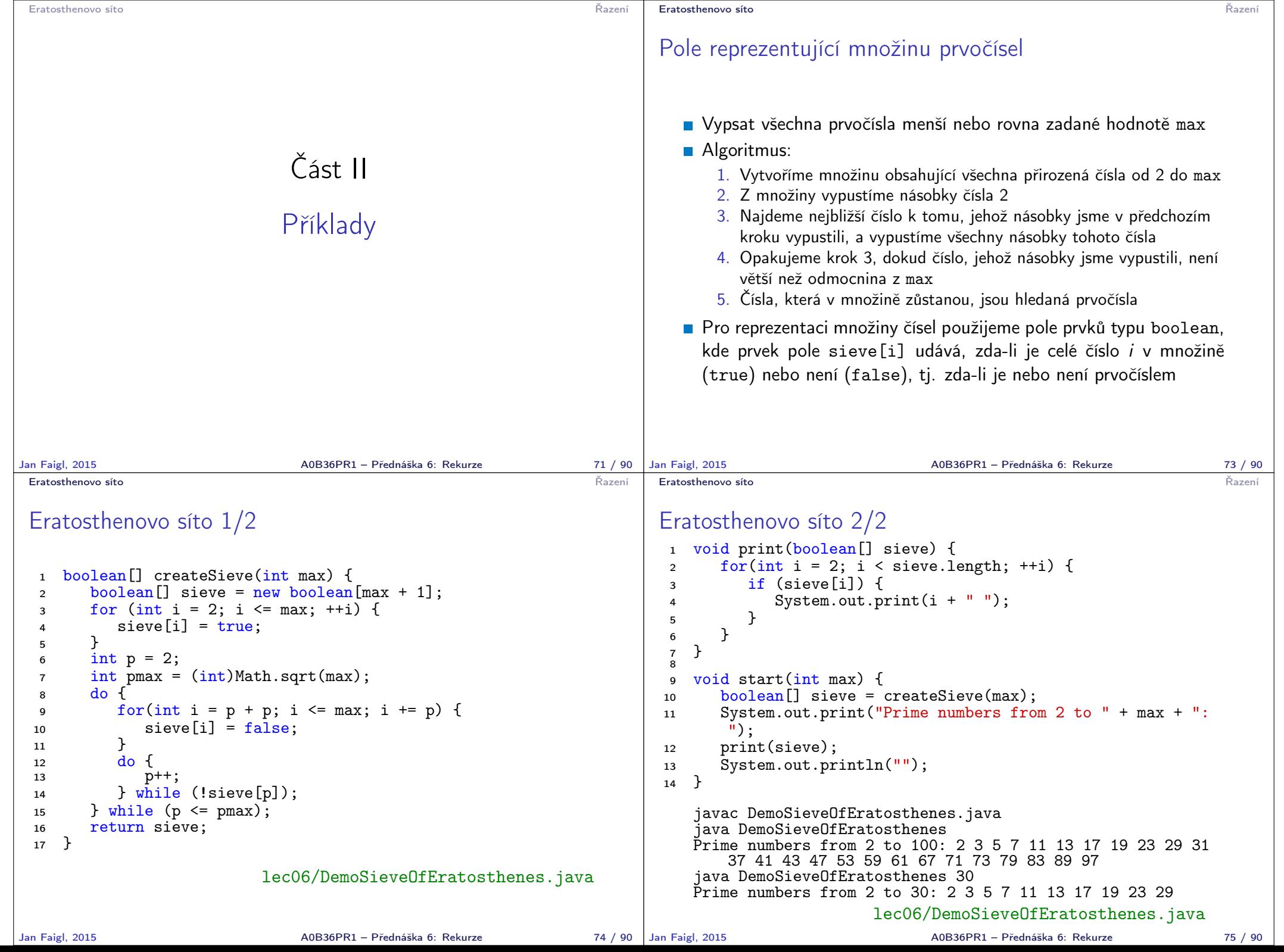

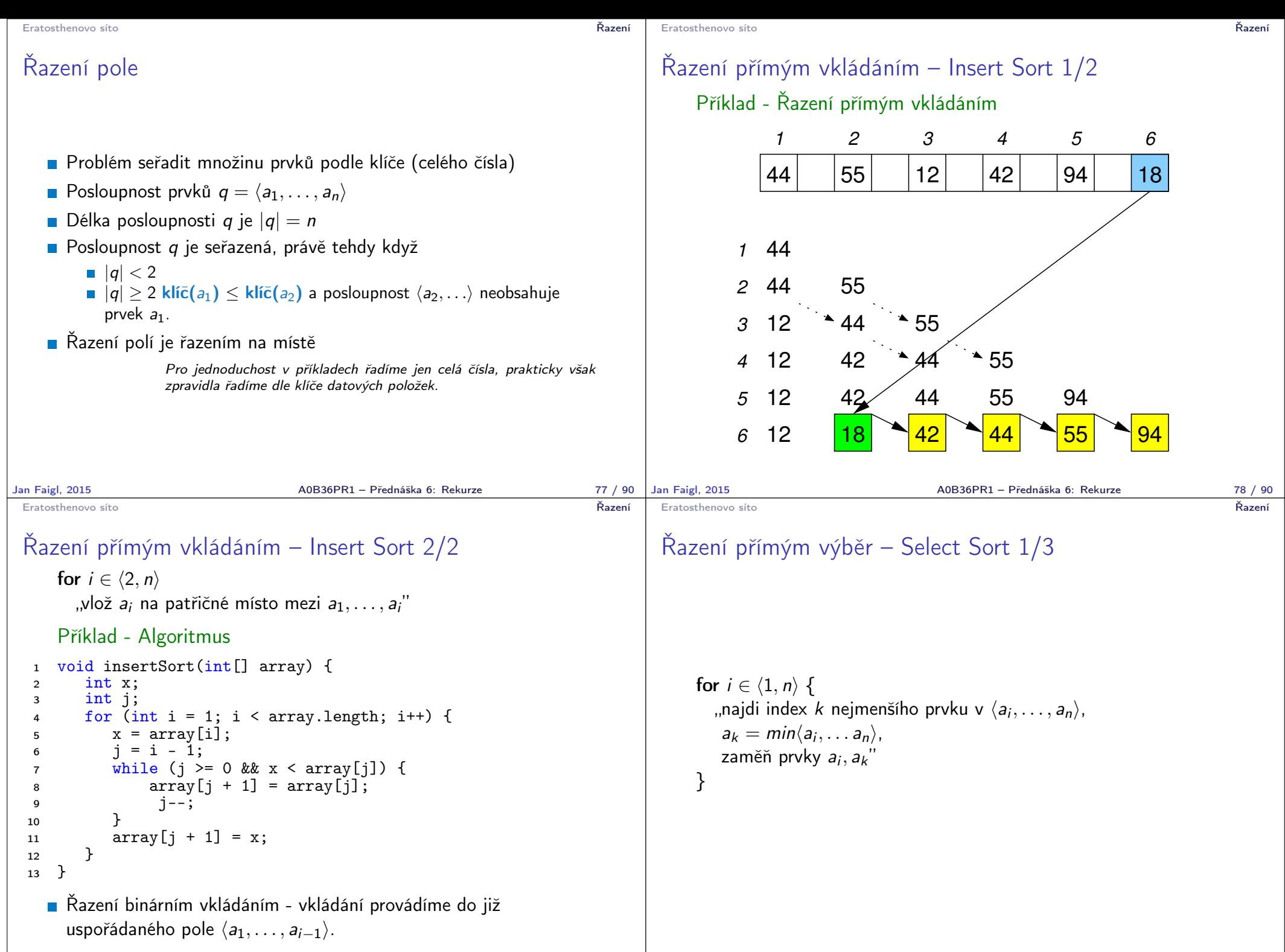

Jan Faigl, 2015 A0B36PR1 – Přednáška 6: Rekurze 79 / 90

A0B36PR1 – Přednáška 6: Rekurze 1990 Bolder 80 / 90

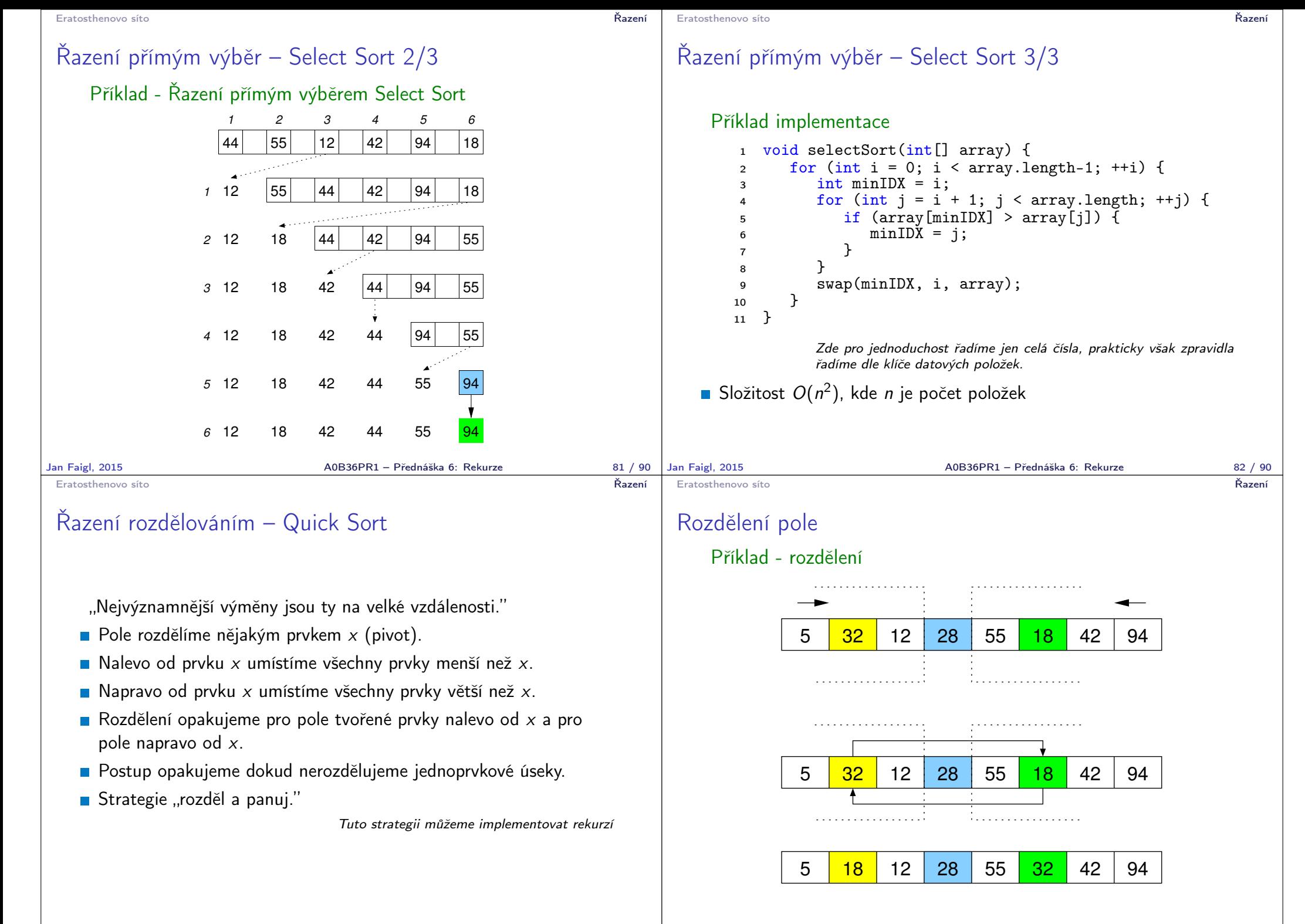

Jan Faigl, 2015 A0B36PR1 – Přednáška 6: Rekurze 84 / 90

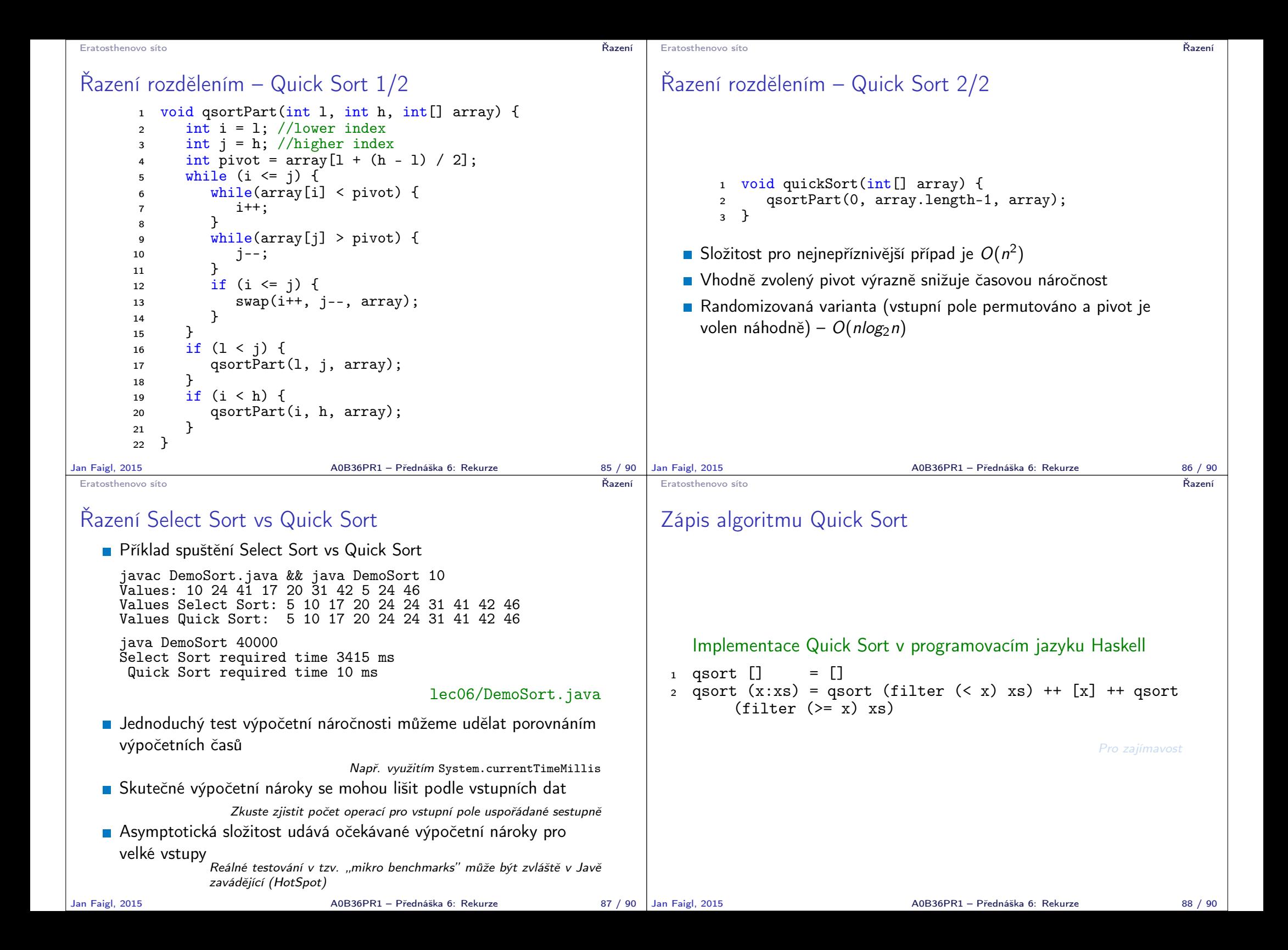

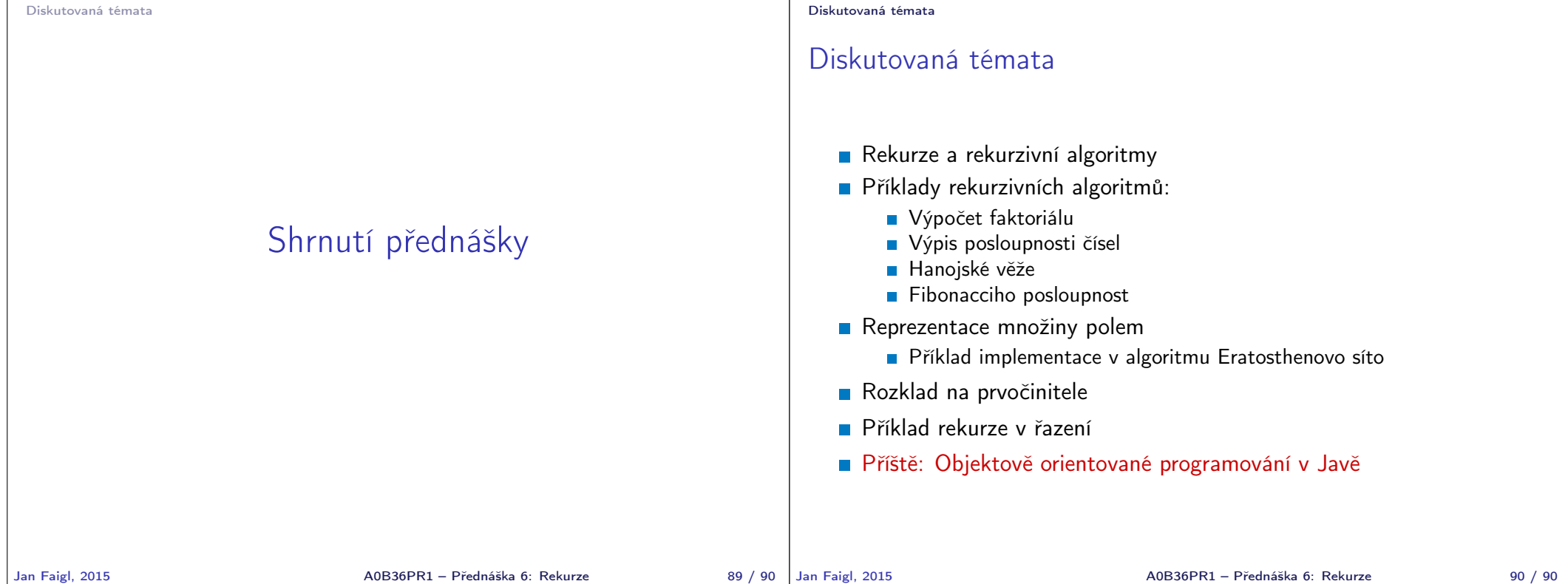